Межгосударственное образовательное учреждение высшего образования «Белорусско-Российский университет»

Документ подписан<br>простой электронной подписью Информация о владельце: ФИО: Лустенков Михаил Евгеньевич Должность: Ректор Дата: 10.11.2023

**УТВЕРЖДАЮ** Нервый професть белорусско-<br>Российского праверситета Ю.В. Машин 2021 г.  $(1.5)$ Регистрационный № УД-150306/Б.1.0.7/р

#### **ИНЖЕНЕРНАЯ ГРАФИКА**

# РАБОЧАЯ ПРОГРАММА ДИСЦИПЛИНЫ

Направление подготовки 15.03.06 Мехатроника и робототехника Направленность (профиль) Робототехника и робототехнические дисциплины: разработка и применение Квалификация Бакалавр

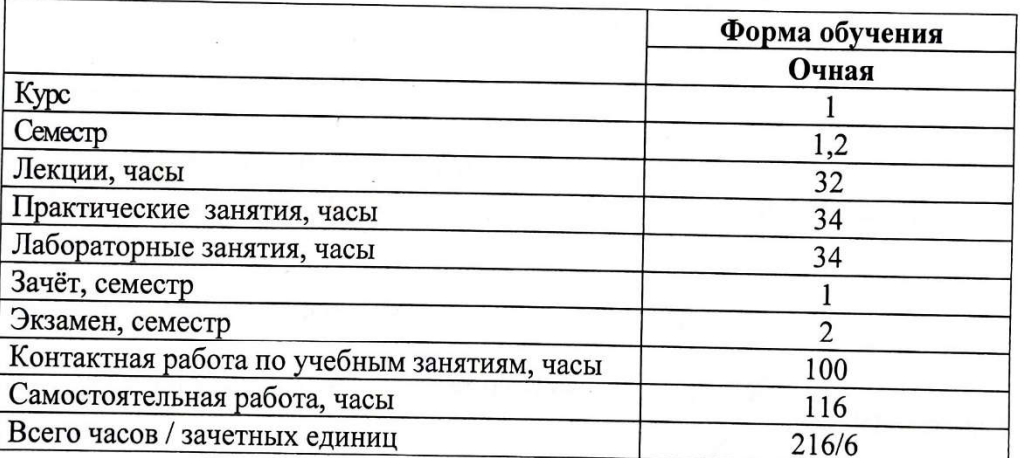

Кафедра-разработчик программы: Техносферная безопасность и производственный дизайн Составитель: доцент Акулич В.М.

Могилев, 2021

Рабочая программа составлена в соответствии с федеральным государственным образовательным стандартом высшего образования бакалавриат по направлению подготовки 15.03.06 Мехатроника и робототехника № 1046 от 07.08.2020 г., учебным планом рег. № 150306-2 от 30.08.2021 r.

Рассмотрена и рекомендована к утверждению кафедрой «Техносферная безопасность и производственный дизайн» «30» 08 2021 г., протокол № 1.

Зав. кафедрой «Техносферная безопасность и производственный дизайн» доктор биологических наук, доц.

darith  $-A.B. II$ ур

Одобрена и рекомендована к утверждению Научно-методическим советом Белорусско-Российского университета

«30» 08 2021 г., протокол № 1.

Зам. председателя Научно-методического совета

С.А. Сухоцкий

Рецензент:

БГУТ, зав. кафедрой «Прикладная механика и инженерная графика», к.т.н.

Р.А. Бондарев

В.М. Шеменков

Рабочая программа согласована:

Зав. кафедрой «Технологии машиностроения» К.Т.Н., ДОЦ.

Ведущий библиотекарь

O.C. Ully cnioba

Начальник учебно-методического отдела

В.А. Кемова

# **1 ПОЯСНИТЕЛЬНАЯ ЗАПИСКА**

### **1.1 Цель учебной дисциплины**

Целью учебной дисциплины «Инженерная графика» является привитие студентам навыков работы с чертежом как средством графического представления информации; конструктивно-геометрического, абстрактного и логического мышления; способностей к анализу и синтезу пространственных форм и отношений на основе графических моделей пространства, практически реализуемых в виде чертежей конкретных объектов.

Инженерная графика – это первая ступень обучения студентов, на которой изучаются основные правила выполнения и оформления конструкторской документации. Полное овладение чертежом, как средством выражения технической мысли, и производственными документами, а также приобретение устойчивых навыков в черчении, которые достигаются в результате усвоения всего комплекса технических дисциплин соответствующего профиля, подкрепленного практикой курсового и дипломного проектирования по специальности.

### 1.2 **Планируемые результаты изучения дисциплины**

В результате освоения учебной дисциплины студент должен

### **знать**:

- правила построения изображений объемных тел на плоскости;

- стандарты по оформлению чертежей.
- программные средства компьютерной графики.

### **уметь**:

- решать пространственные задачи на плоскости;

- составлять чертежи в соответствии со стандартами ЕСКД;

- пользоваться специальной литературой и средствами компьютерной графики.

### **владеть**:

- навыками работы с чертежом, как средством графического представления информации об изделии или процессе;

- современными программными средствами подготовки конструкторскотехнологической документации.

### **1.3 Место учебной дисциплины в системе подготовки студента**

Дисциплина «Инженерная графика» относится к блоку 1 «Дисциплины (модули)» (обязательная часть Блока 1).

Перечень учебных дисциплин, которые будут опираться на данную дисциплину:

- прикладные программы для компьютерной графики и 3D моделирования;

- детали мехатронных модулей, роботов и их конструирование;

- 3D моделирование и прототипирование деталей мехатронных модулей и роботов;

- конструирование механизмов роботов и мехатронных систем;

- проектирование роботов и робототехнических систем.

Кроме того, знания, полученные при изучении дисциплины на практических занятиях будут использованы при прохождении технологической (проектно-технологической) практики и преддипломной практики, а также при подготовке выпускной квалификационной работы.

# **1.4 Требования к освоению учебной дисциплины**

Освоение данной учебной дисциплины должно обеспечивать формирование следующих компетенций:

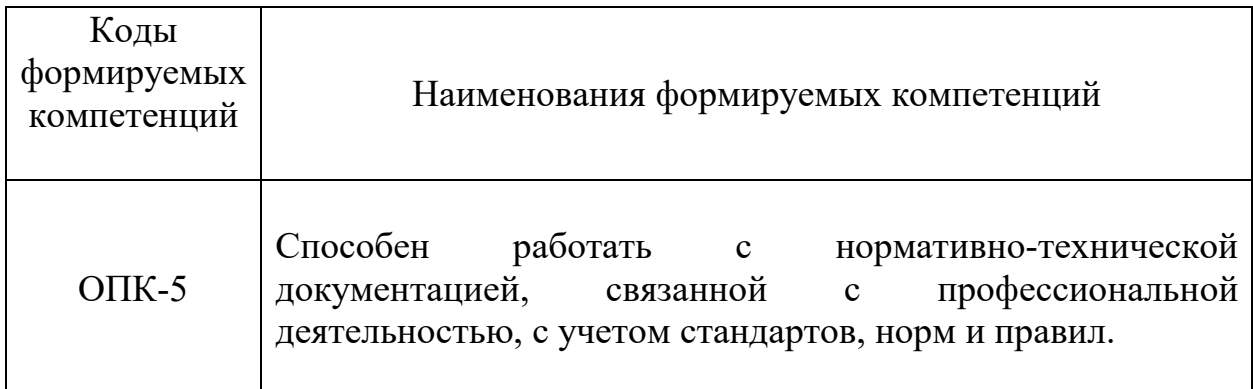

# **2 СТРУКТУРА И СОДЕРЖАНИЕ ДИСЦИПЛИНЫ**

Вклад дисциплины в формирование результатов обучения выпускника (компетенций) и достижение обобщенных результатов обучения происходит путём освоения содержания обучения и достижения частных результатов обучения, описанных в данном разделе.

# **2.1 Содержание учебной дисциплины**

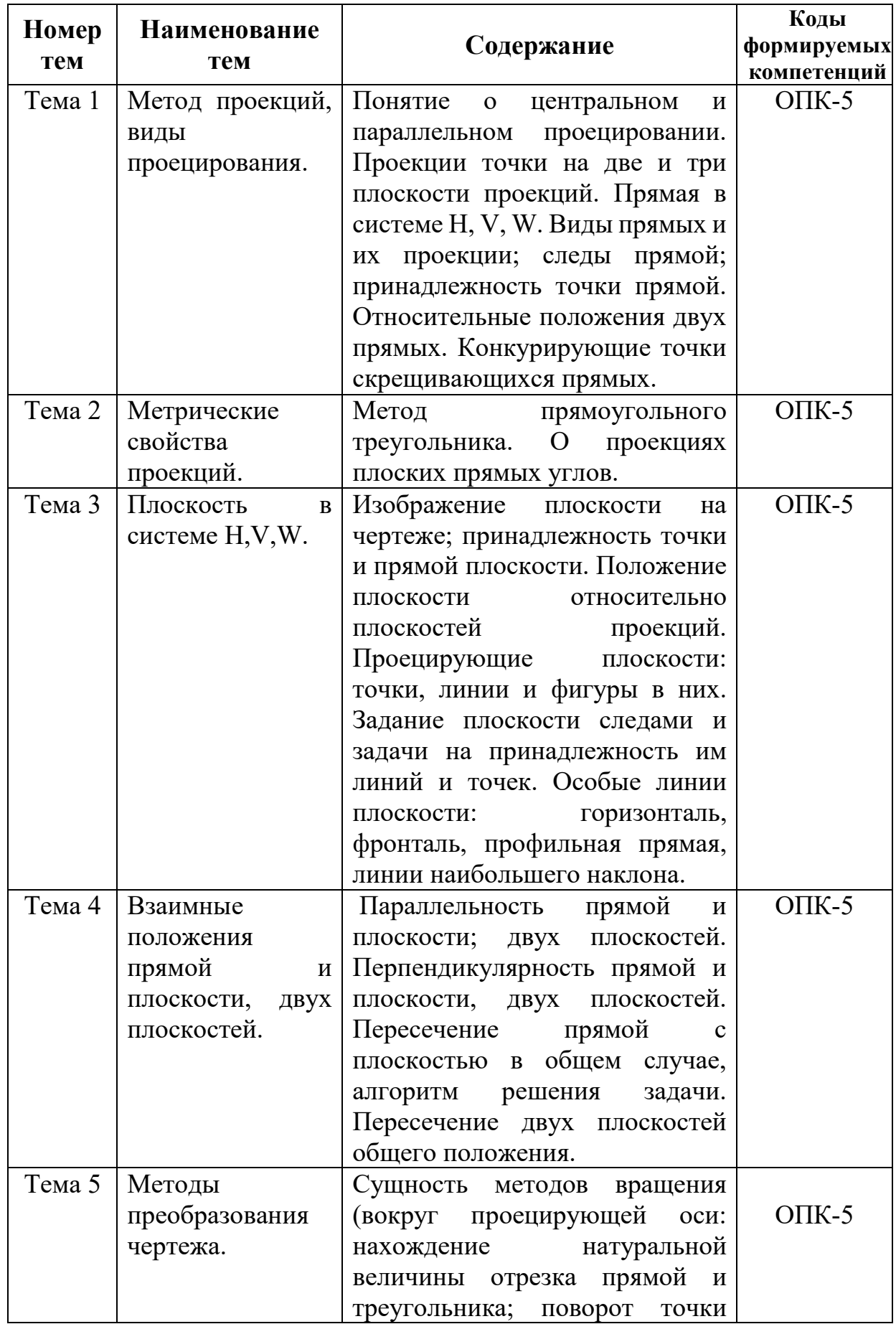

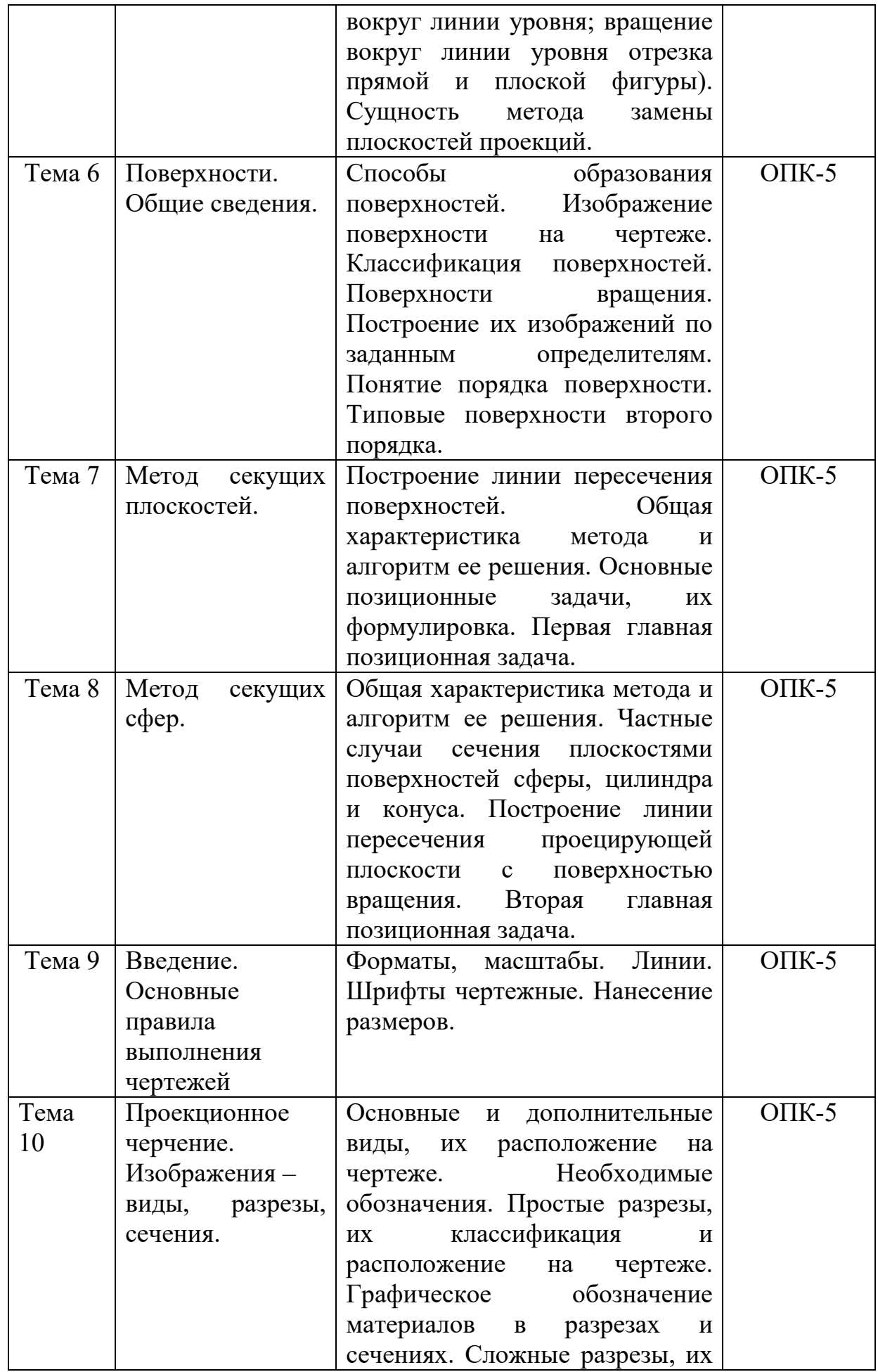

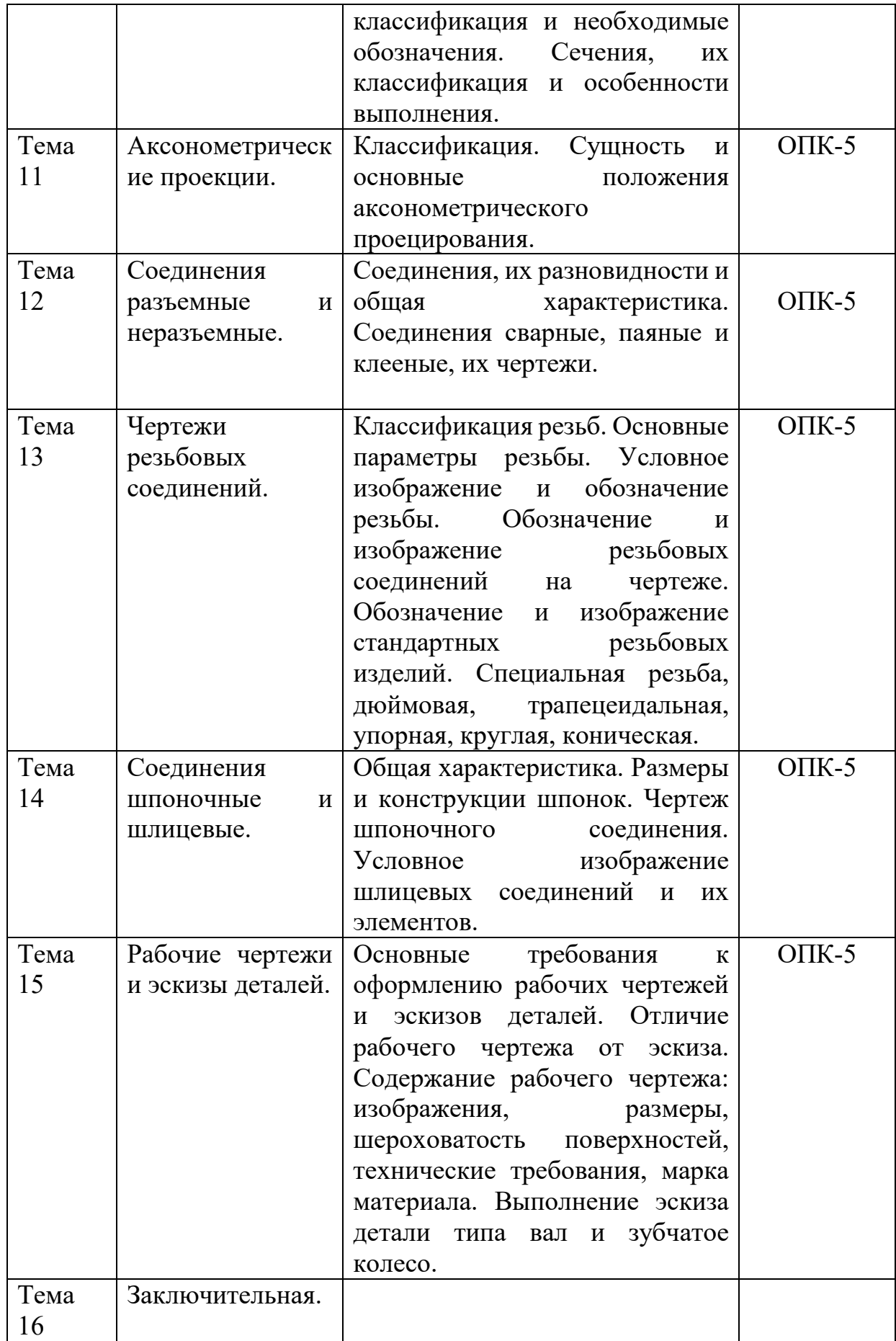

# **2.2 Учебно-методическая карта учебной дисциплины I семестр**

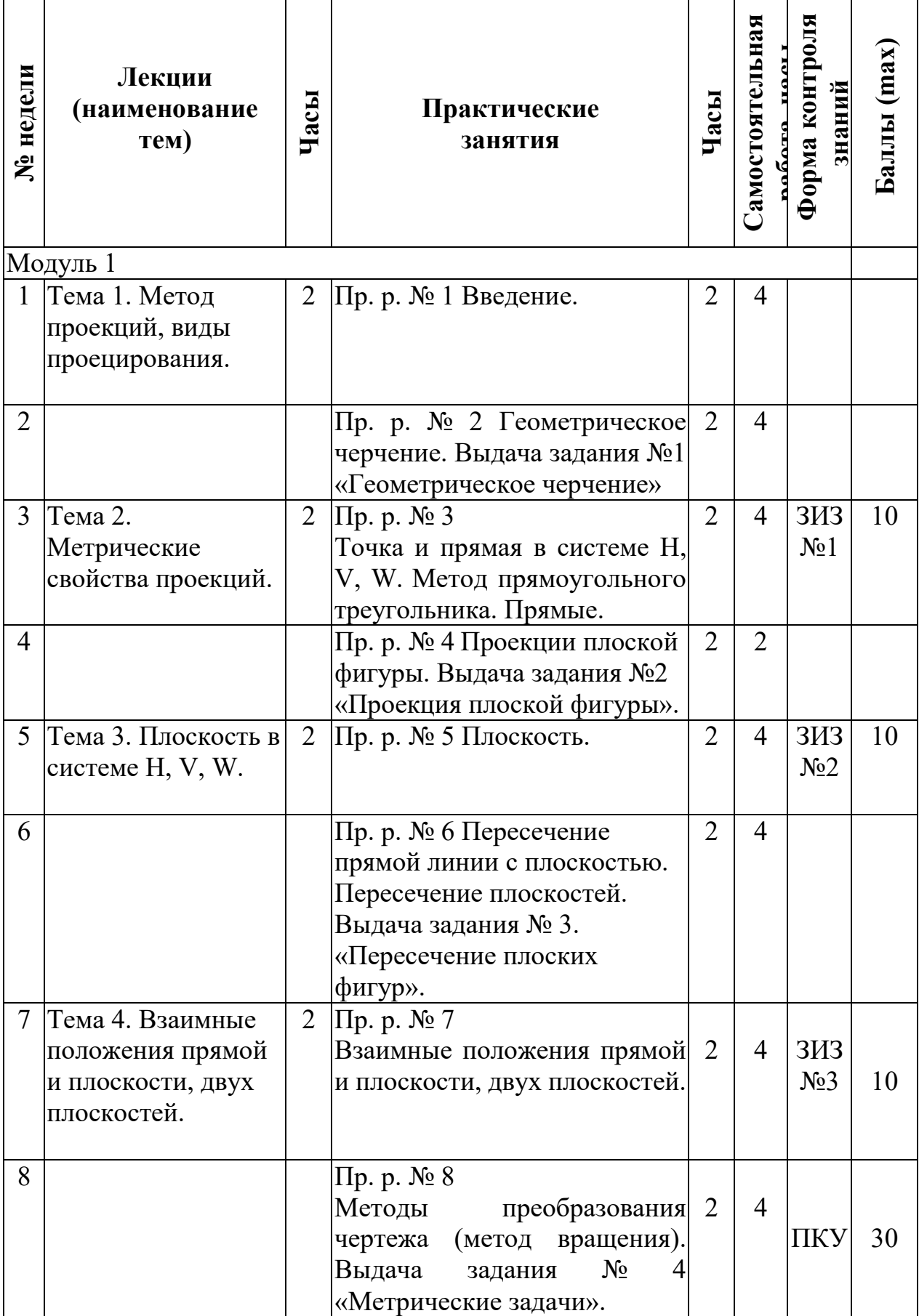

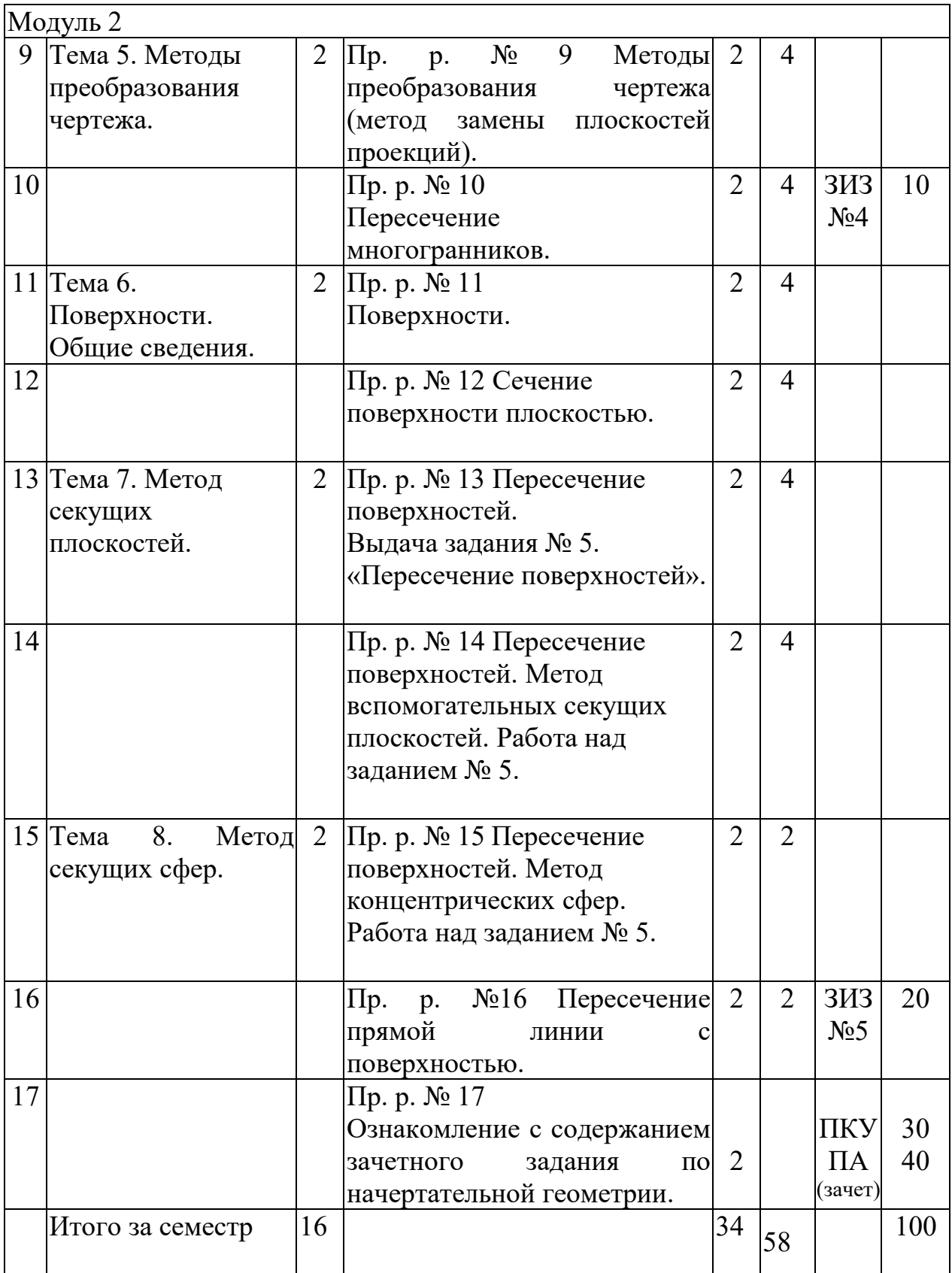

# **II семестр**

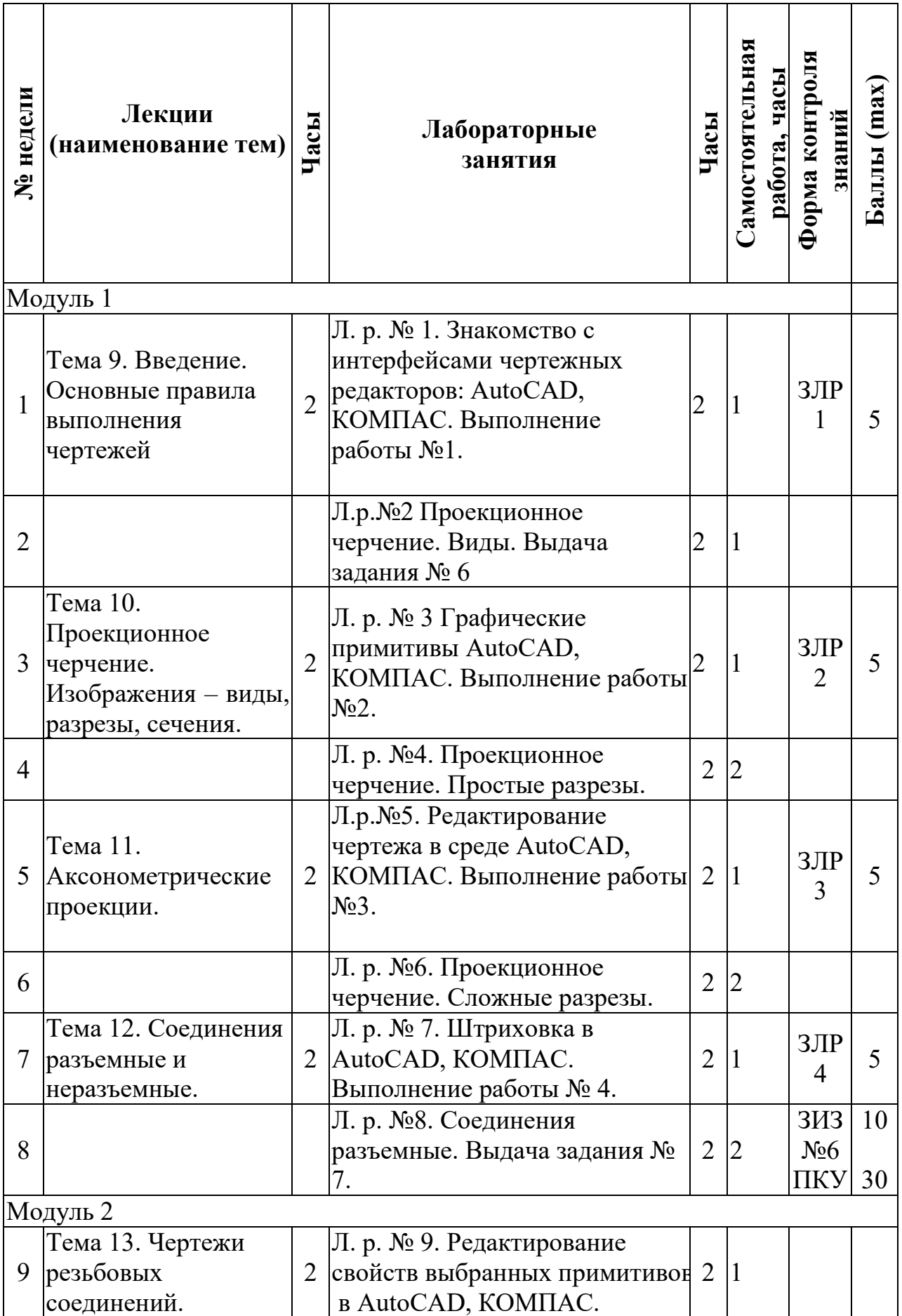

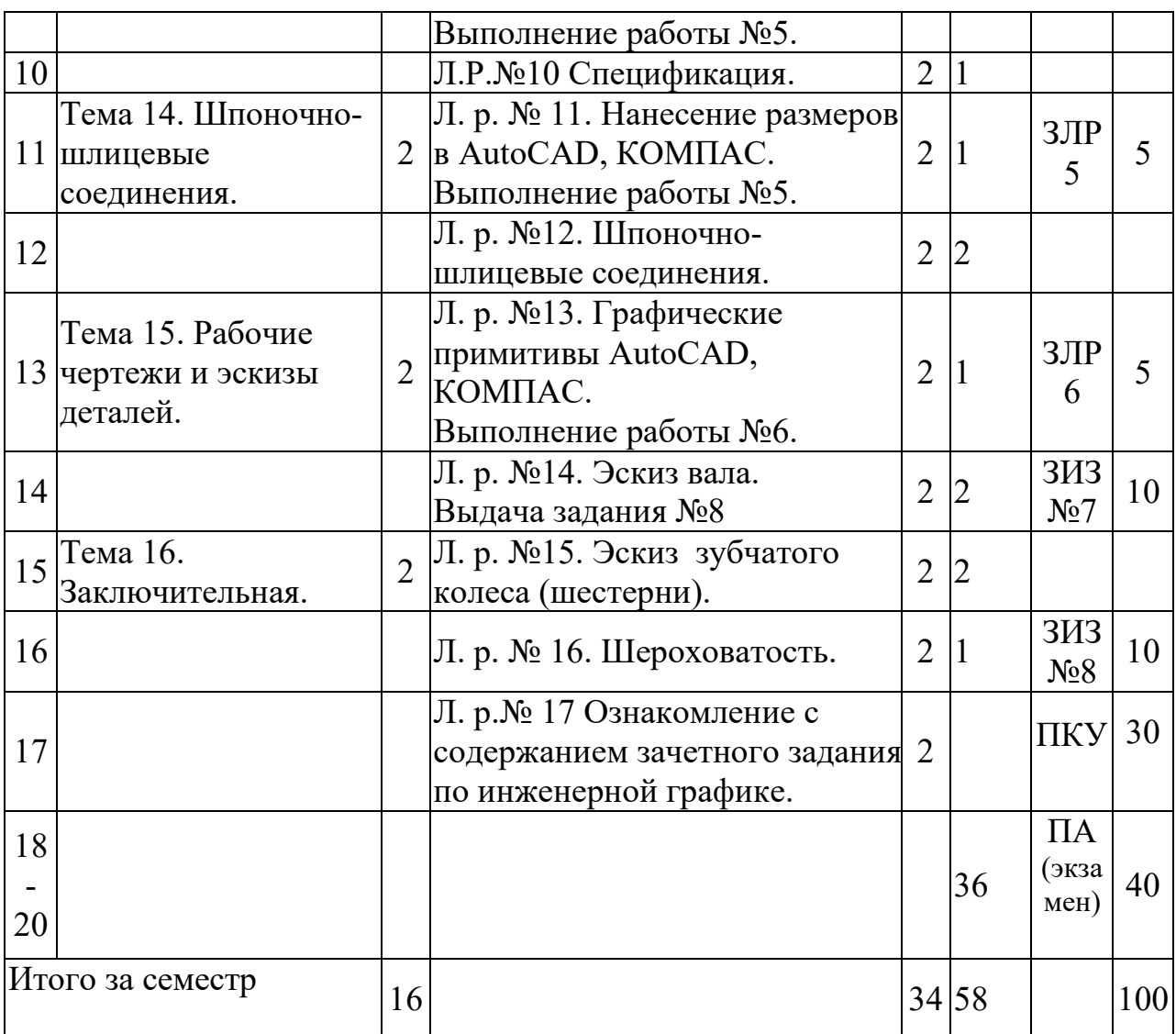

Принятые обозначения:

ЗИЗ –защита индивидуального задания

ЗЛР –защита лабораторной работы

ПКУ – промежуточный контроль успеваемости

ПА – промежуточная аттестация

Итоговая оценка определяется как сумма текущего контроля и промежуточной аттестации и соответствует баллам:

Зачет:

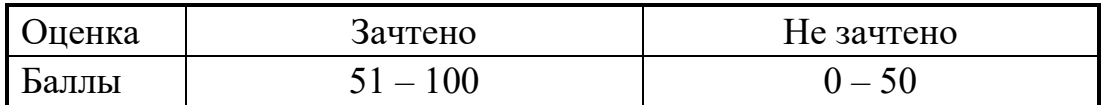

Экзамен, дифференцированный зачет:

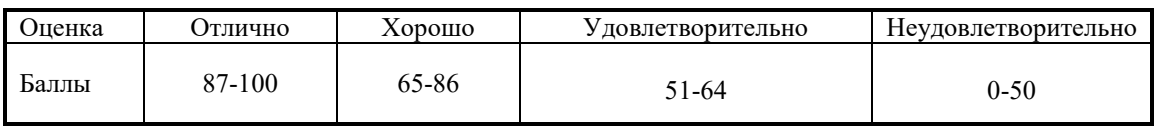

# **3 ОБРАЗОВАТЕЛЬНЫЕ ТЕХНОЛОГИИ**

При изучении дисциплины используется модульно-рейтинговая система оценки знаний студентов. Применение форм и методов проведения занятий при изучении различных тем курса представлено в таблице.

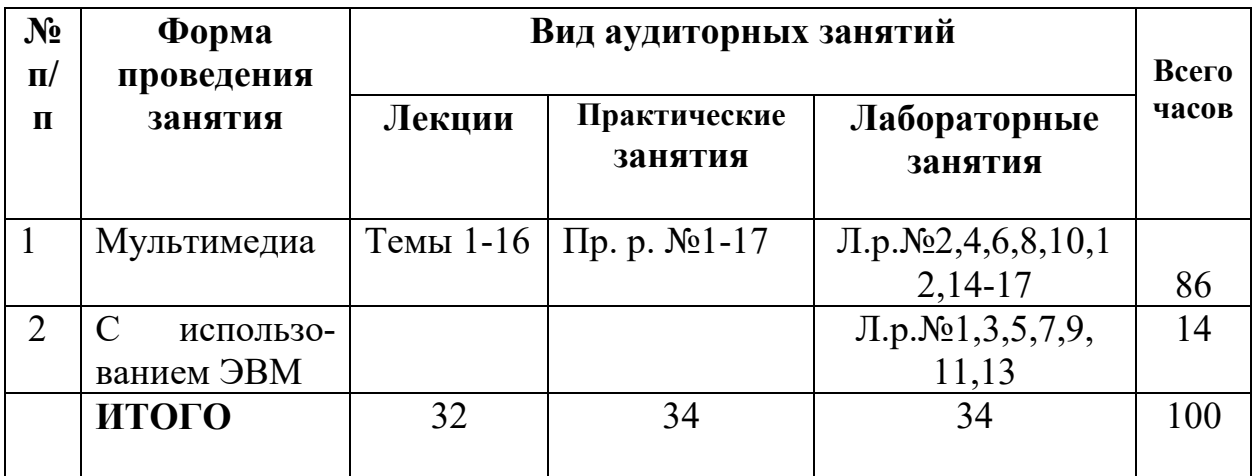

# **4 ОЦЕНОЧНЫЕ СРЕДСТВА**

Используемые оценочные средства по учебной дисциплине представлены в таблице и хранятся на кафедре.

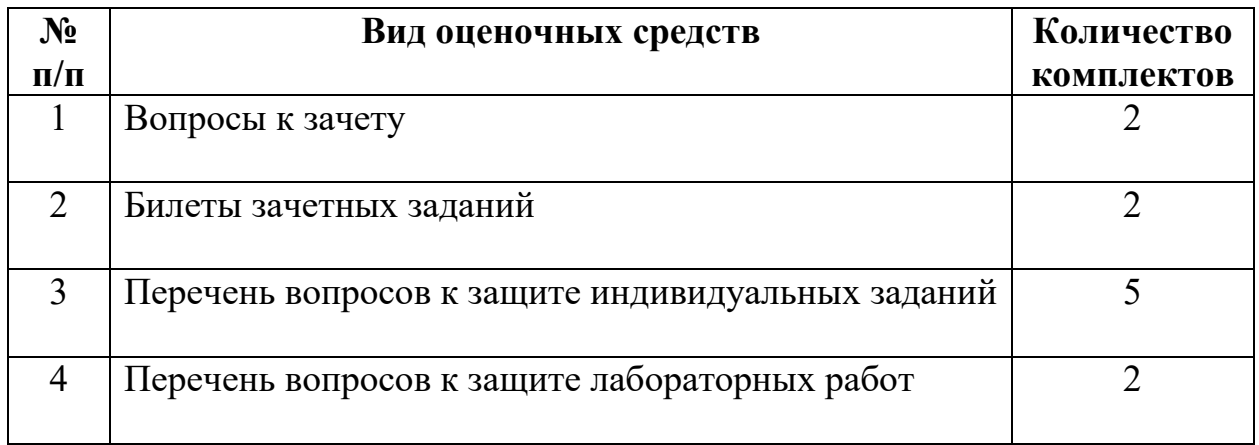

# **5 МЕТОДИКА И КРИТЕРИИ ОЦЕНКИ КОМПЕТЕНЦИЙ**

# **СТУДЕНТОВ**

# **5.1 Уровни сформированности компетенций**

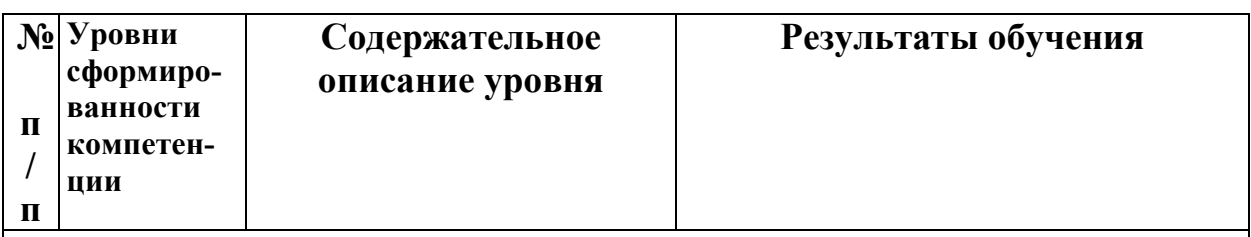

*ОПК-5 Способен работать с нормативно-технической документацией, связанной с профессиональной деятельностью, с учетом стандартов, норм и правил.*

*ОПК-5.1 Разрабатывает текстовую и конструкторскую документацию в соответствии с нормативными требованиями.*

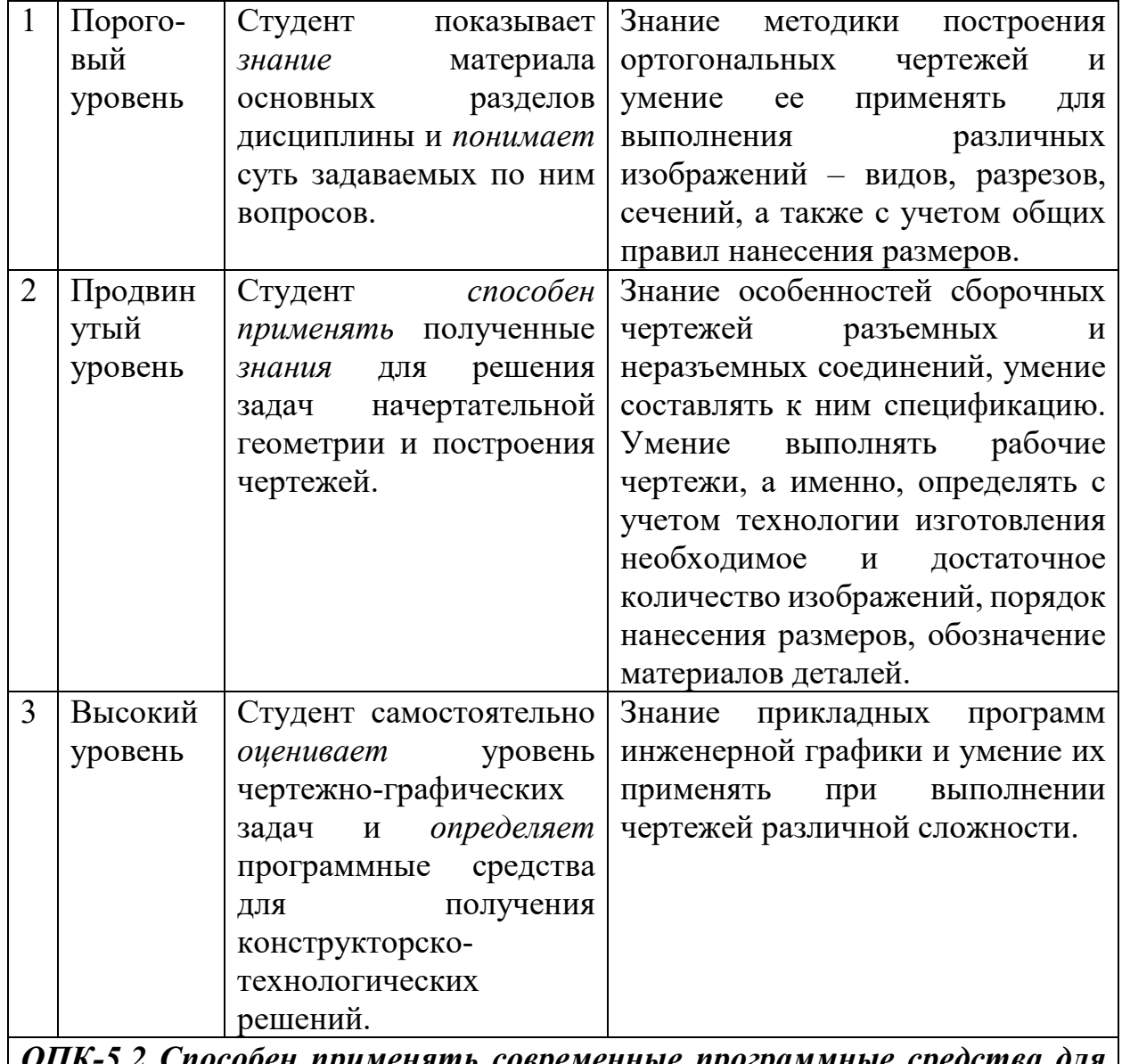

*ОПК-5.2 Способен применять современные программные средства для разработки и редакции проектно-конструкторской документации.*

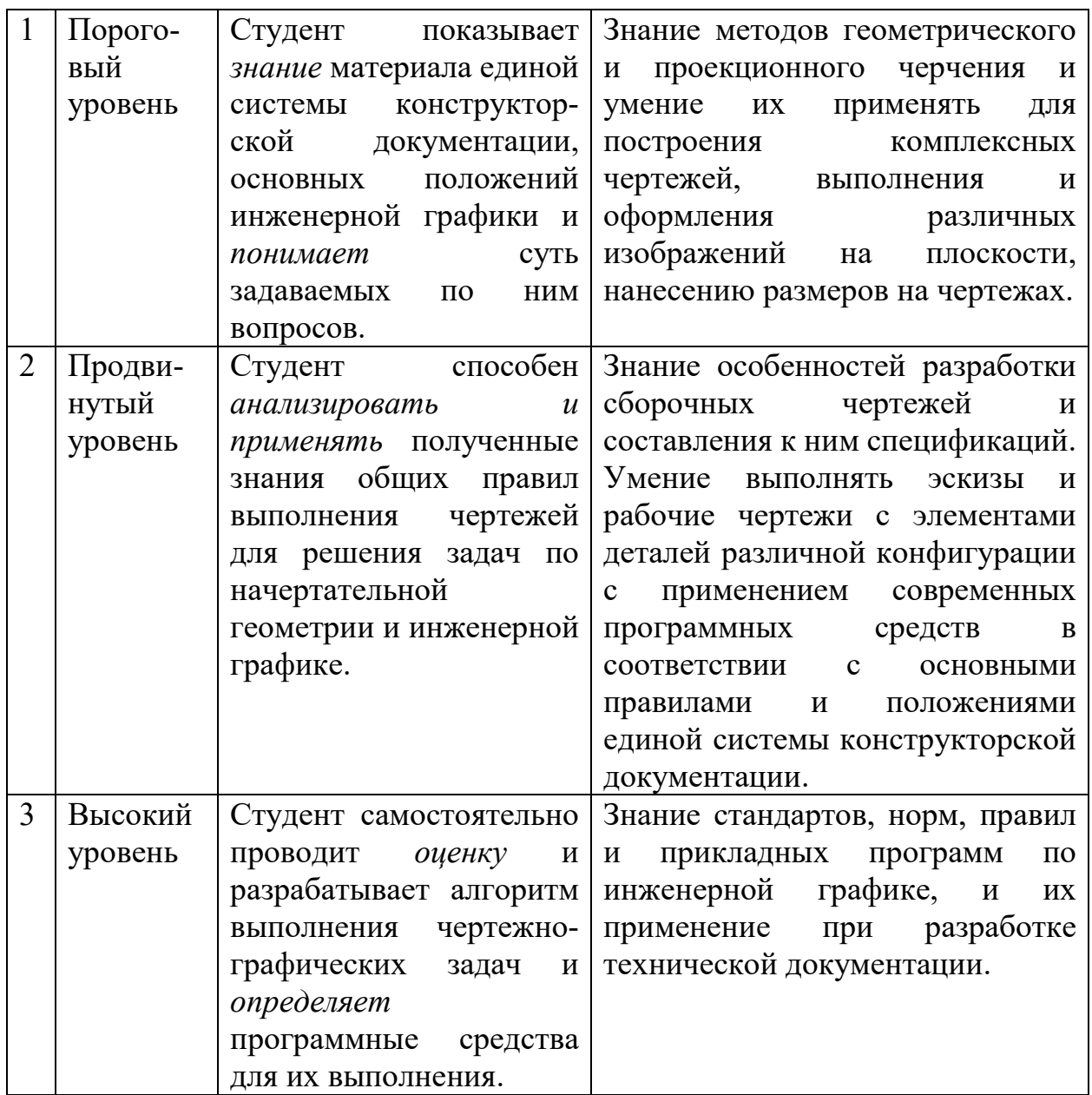

# **5.2 Методика оценки знаний, умений и навыков студентов**

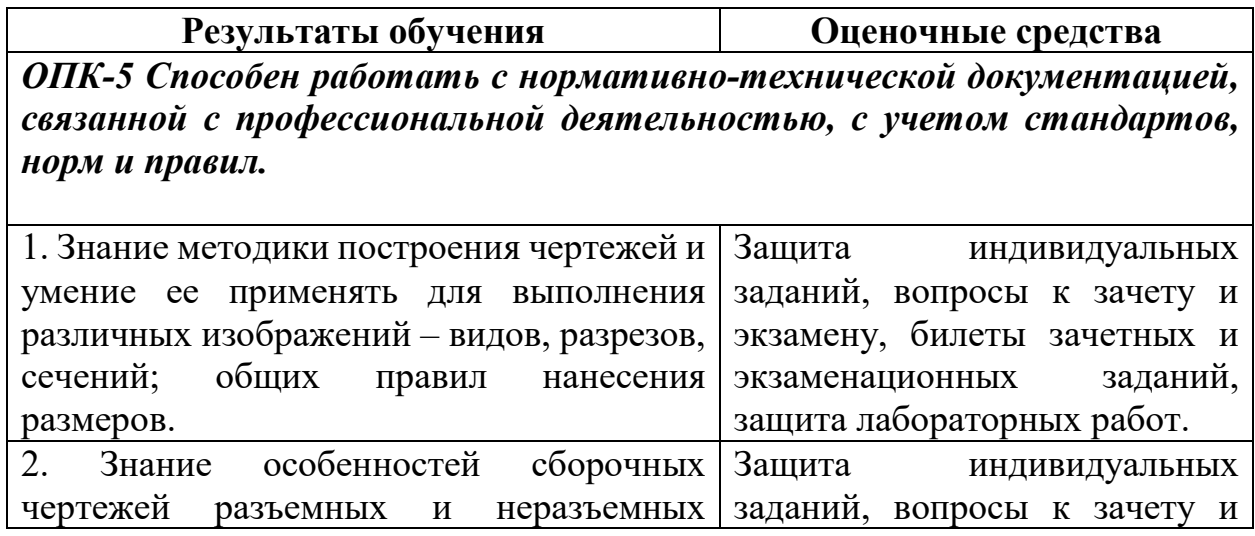

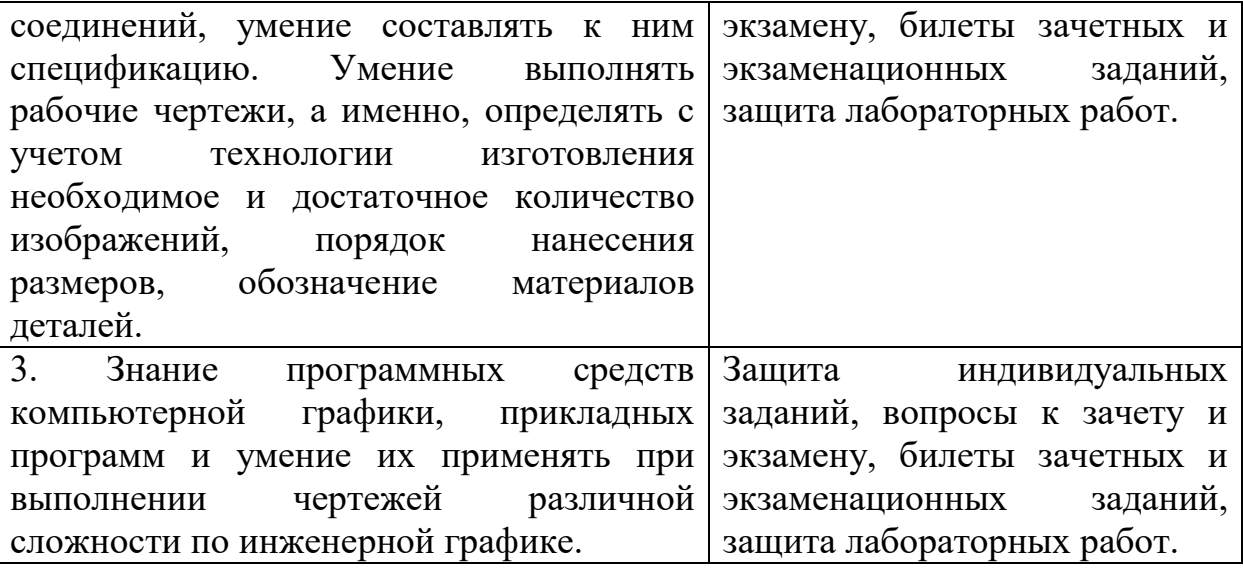

# **5.3 Критерии оценки практических работ**

Оценка формируется следующими параметрами:

- качеством графики чертежей;

- наличием в чертежах грубых ошибок и неточностей;

-пониманием студентом применяемых методов решения чертежнографических задач;

- сроками выполнения индивидуальных заданий.

Критерии оценки индивидуальных заданий (10 баллов) представлены в таблице:

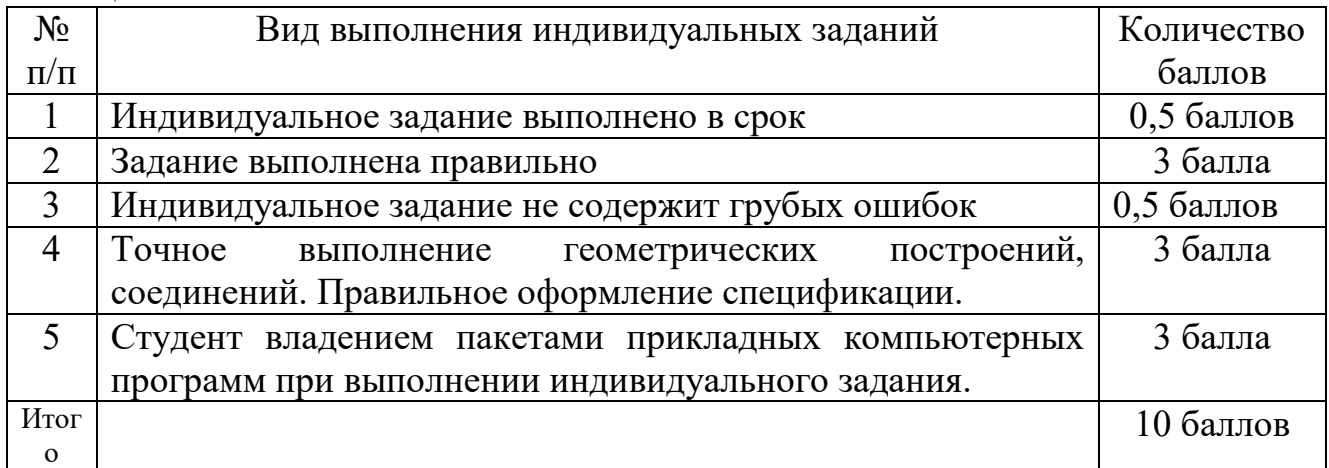

Критерии оценки индивидуальных заданий (20 баллов) представлены в таблице:

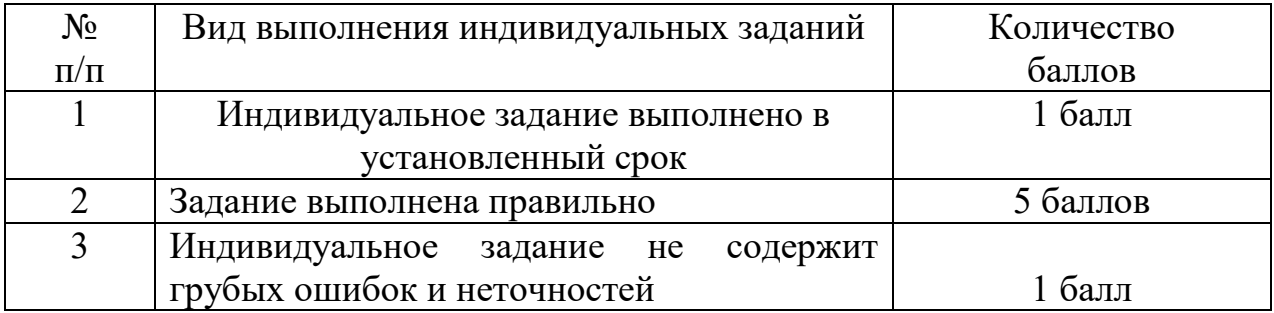

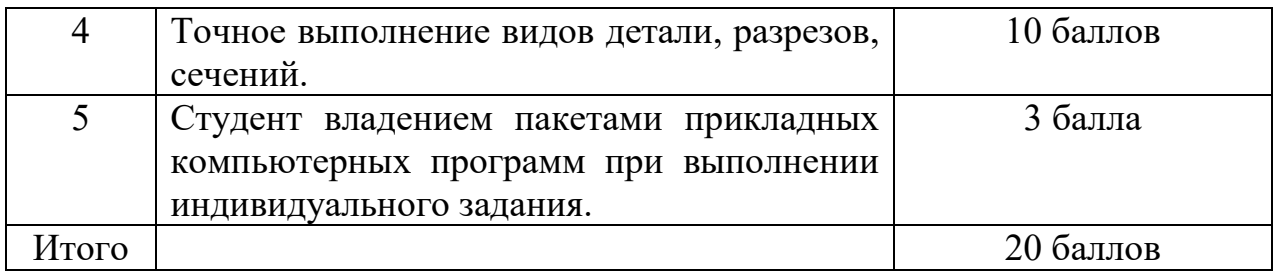

### **5.3.1 Индивидуальные задания по дисциплине.**

При изучении дисциплины предусмотрено выполнение индивидуальных заданий:

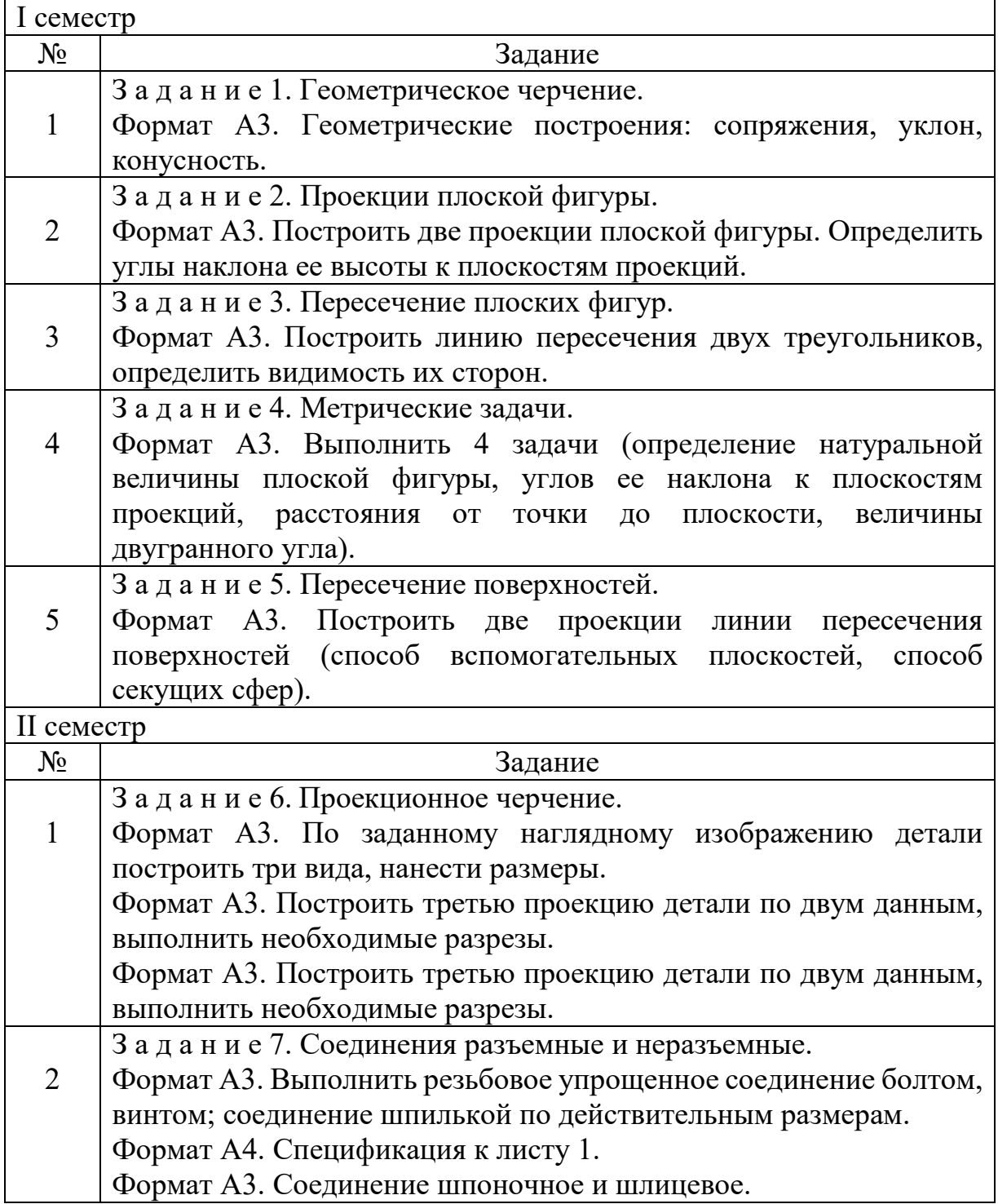

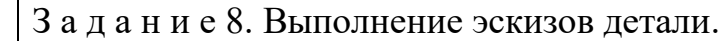

Форматы А3, А4. Бумага в клетку (допускается миллиметровка). Эскизы деталей: вал, колесо зубчатое.

# **5.4 Критерии оценки лабораторных работ**

Оценка формируется следующими параметрами:

- качеством графики чертежей;

3

- наличием в чертежах грубых ошибок и неточностей;

- пониманием студентом применяемых методов решения чертежнографических задач;

- владением пакета прикладной компьютерной программы;

- сроками выполнения учебно-лабораторной работы.

Критерии оценки лабораторных работ (5 баллов) представлены в таблице:

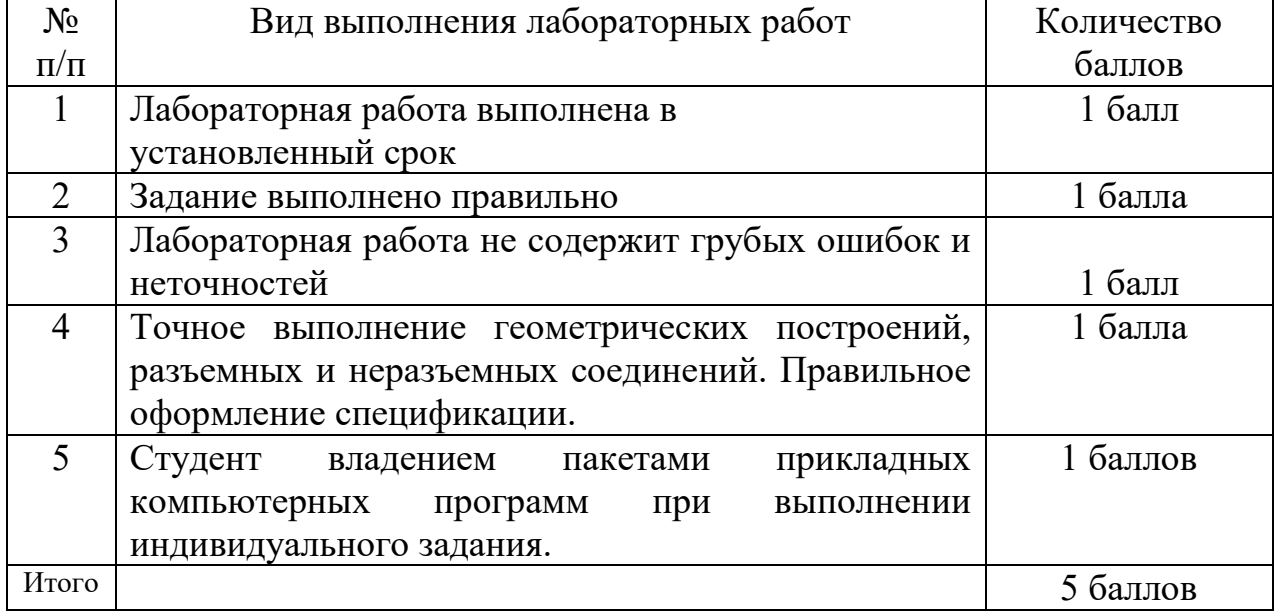

# **5.5 Критерии оценки зачета**

I семестр.

Зачетный билет содержит четыре задачи по начертательной геометрии - на материал 1-ой и 2-ой главной позиционной задачи, на материал метрических задач без методов преобразования чертежа и материал метрических задач с применением методов преобразования чертежа. Максимальная оценка за каждую задачу – 10 баллов. Оценка за зачет определяется как среднеарифметическое значение оценок задач.

Оценки по выполнению задачи зачетного задания приведены в таблице.

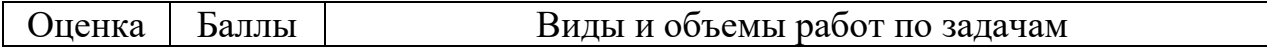

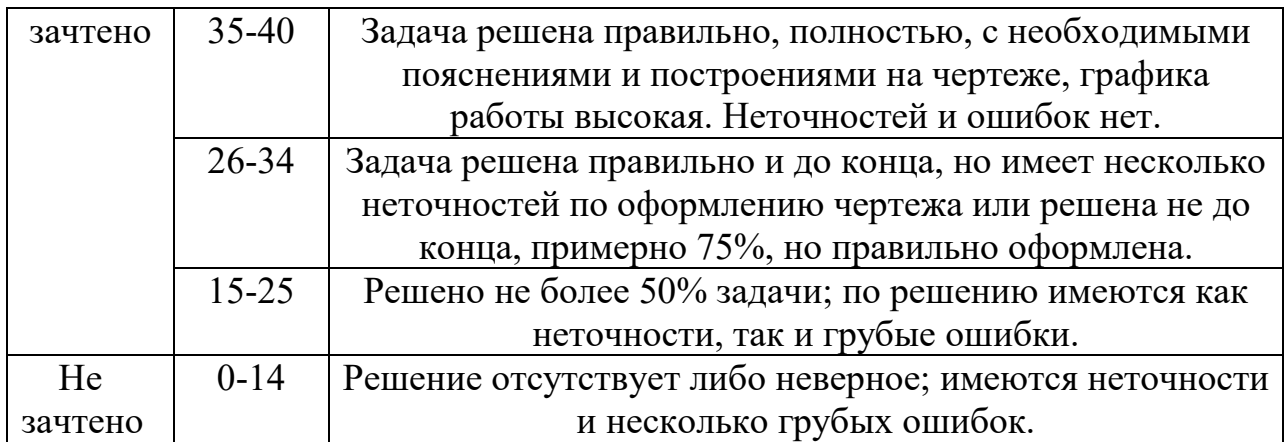

# **5.6 Критерии оценки экзамена**

Экзаменационный билет содержит выполнение следующих двух задач:

1 - По заданным двум проекциям детали построить третью проекцию с выполнением простых и сложных разрезов;

2 - Вычертить указанное (резьбовое, шлицевое, шпоночное, сварное) соединение, нанести требуемое условное обозначение резьбы.

Максимальная оценка за каждую задачу – 20 баллов. Оценка за экзамен определяется как среднеарифметическое значение оценок задач.

Оценки по выполнению задач экзаменационного задания приведены в таблице.

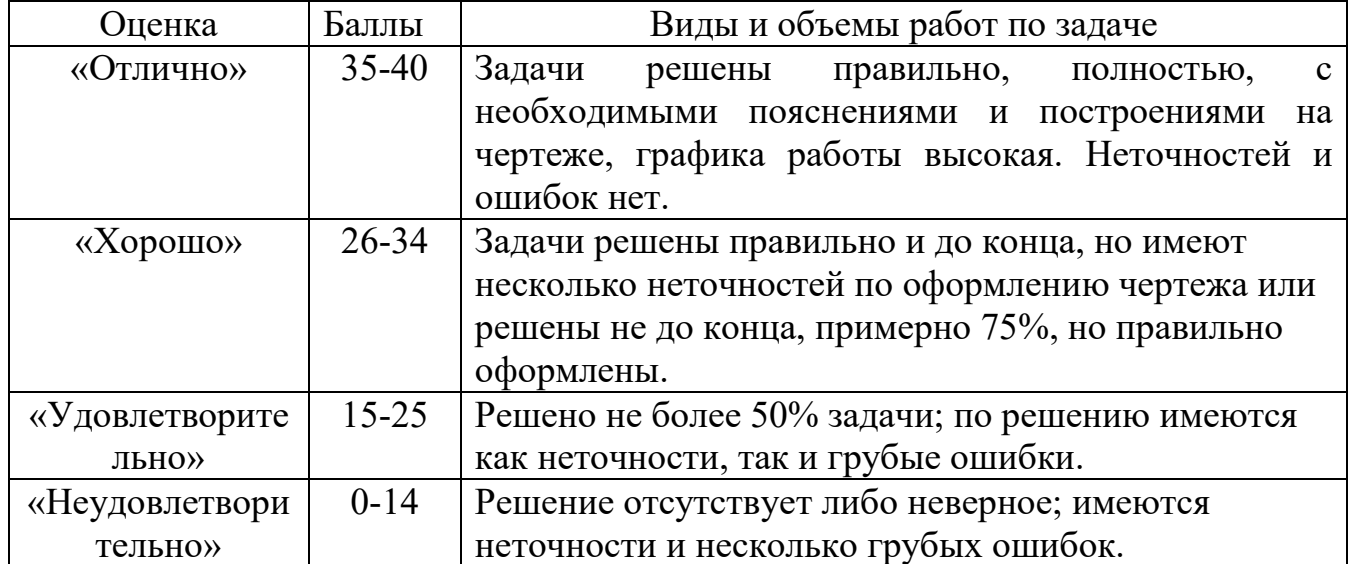

# **6. МЕТОДИЧЕСКИЕ РЕКОМЕНДАЦИИ ПО ОРГАНИЗАЦИИ И ВЫПОЛНЕНИЮ САМОСТОЯТЕЛЬНОЙ РАБОТЫ СТУДЕНТОВ ПО УЧЕБНОЙ ДИСЦИПЛИНЕ**

Самостоятельная работа студентов (СРС) направлена на закрепление и углубление освоения учебного материала, развитие практических умений.

СРС включает следующие виды самостоятельной работы студентов: -выполнение индивидуальных заданий;

-изучение нормативных документов;

-конспектирование;

-обзор литературы;

-подготовка к аудиторным занятиям;

-подготовка к зачету;

-работа с рабочей тетрадью;

-работа со справочной литературой;

-решение задач и упражнений по образцу.

Перечень контрольных вопросов и заданий для самостоятельной работы студентов приведен в приложении и хранится на кафедре.

Для самостоятельной работы студентов рекомендуется использовать источники, приведенные в п. 7.

# **7 УЧЕБНО-МЕТОДИЧЕСКОЕ И ИНФОРМАЦИОННОЕ ОБЕСПЕЧЕНИЕ УЧЕБНОЙ ДИСЦИПЛИНЫ**

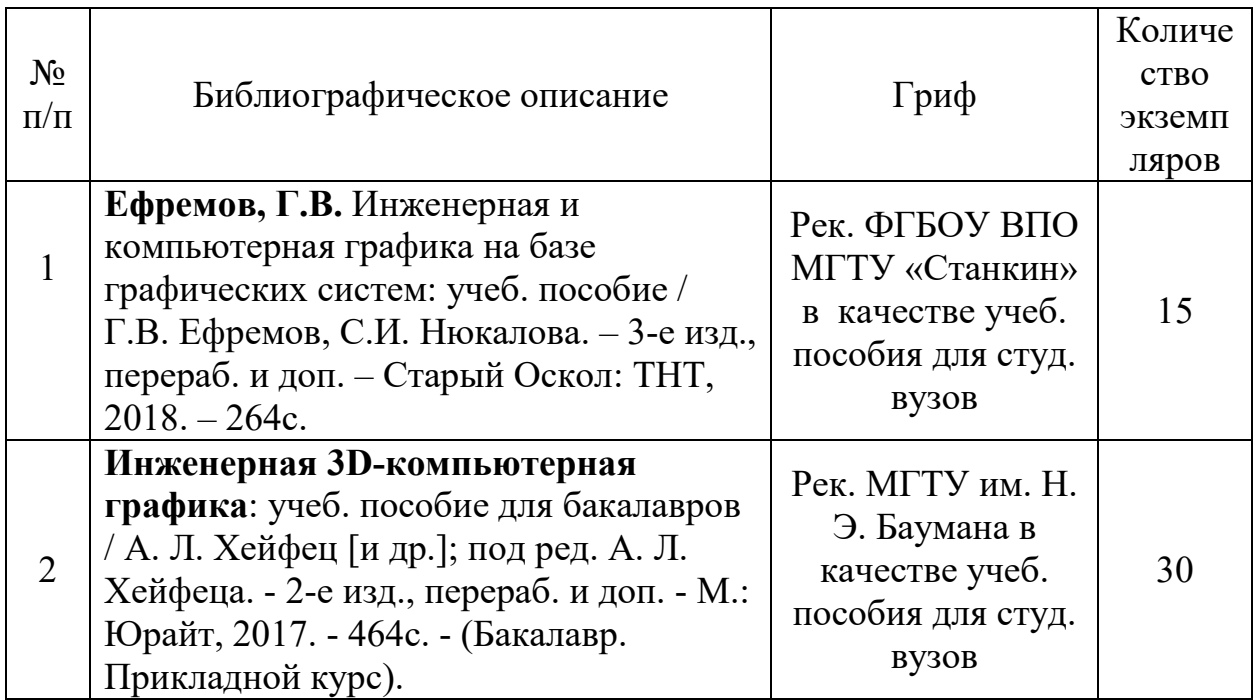

# **7.1 Основная литература**

# **7.2 Дополнительная литература**

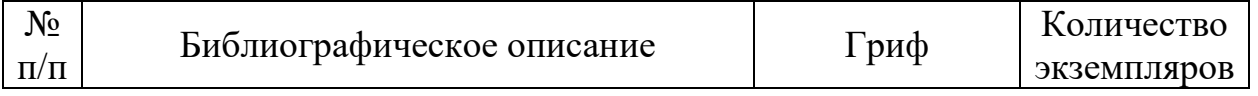

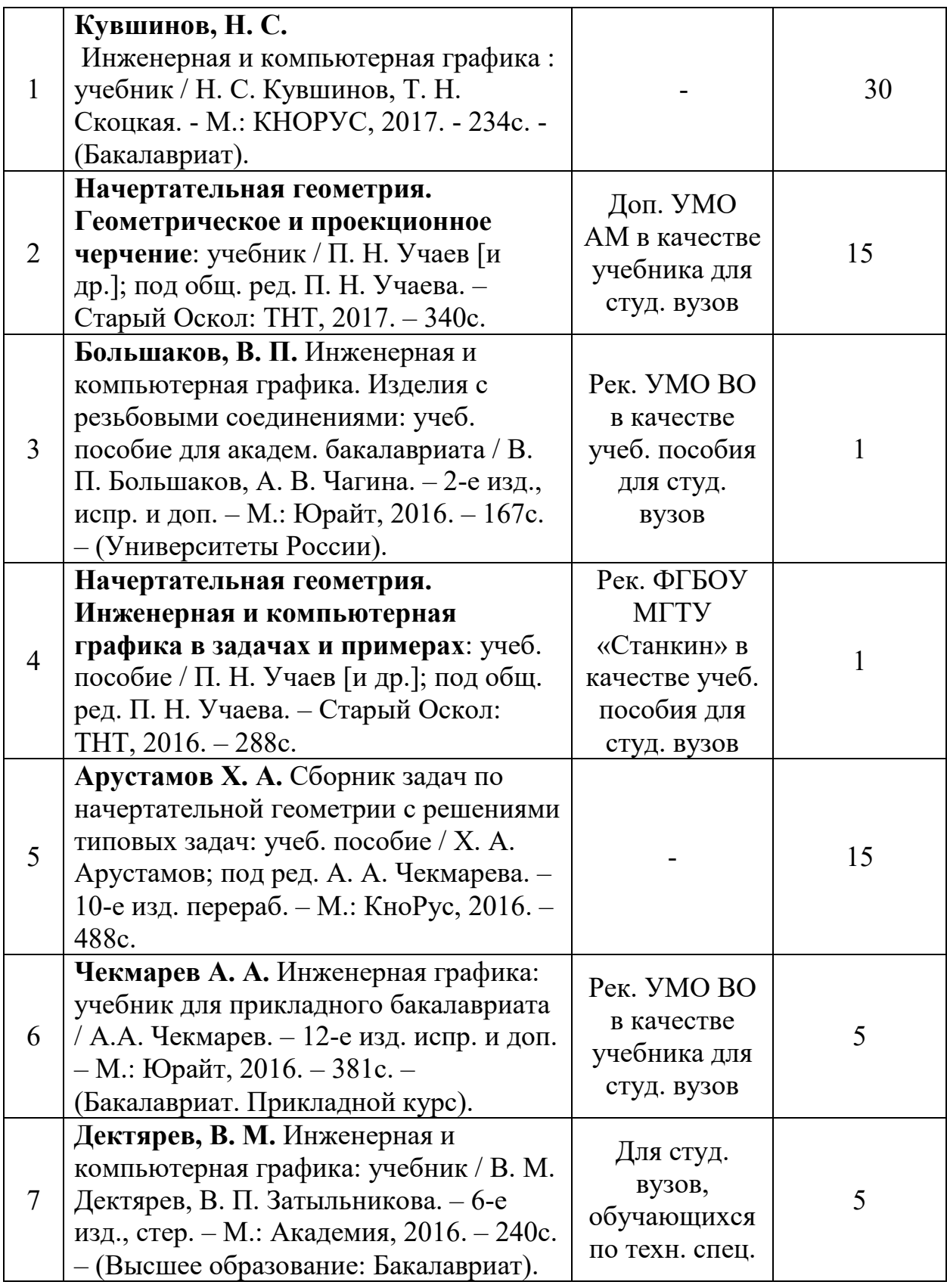

### **7.3 Перечень ресурсов сети Интернет по изучаемой дисциплине**

Начертательная геометрия и инженерная графика - Полоцкий **...** www.psu.by/images/stories/ISF/kaf\_ngig/iarmolovich-3.pdf

Краткий курс Инженерной графики - Инженерная графика. Теория. ngeometriya.narod.ru/teorgraf11.html

Инженерная графика машиностроительного профиля www.bntu.by/atf-grafika.html

Инженерная графика строительного профиля www.bntu.by/sf-grafika.html

Инженерная графика (геометрическое и проекционное черчение) www.cherchenie.by/.../\_Инженерная%20графика.pdf

Кафедра «Инженерная графика» | Гомельский государственный ... https://www.gstu.by/.../kafedra-inzhenernaya-grafika

Начертательная геометрия и инженерная графика - Минский ... mgvrk.by/system/files/lib/2.pdf

Инженерная графика - Гродненская область - Deal.by

grodnenskaya-obl.deal.by/p5891998-inzhenernaya-grafika.html

Инженерная графика engineering-graphics.spb.ru

Инженерная графика. Краткий курс - Монографии...

rae.ru› Монографии› Краткий курс

Инженерная графика window.edu.ru› Библиотека. Инженерная графика Начертательная геометрия. Инженерная графика....

Ing-Grafika.ru

Кафедра Инженерной графики :: Главная страница ig.vstu.by

Инженерная графика. Практикум rep.bntu.by› Практикум

Инженерная графика » Мир книг-скачать книги бесплатно

mirknig.com›…grafika…inzhenernaya-grafika.html

YouTube — Википедия

ru.wikipedia.org› YouTube

**7.4 Перечень наглядных и других пособий, методических рекомендаций по проведению учебных занятий, а также методических материалов к используемым в образовательном процессе техническим средствам**

# **7.4.1 Методические рекомендации**

1. Методические рекомендации к практическим занятиям «Инженерная графика / Шпоночные и шлицевые соединения» для студентов всех специальностей; 15.03.06 «Мехатроника и робототехника»; 23.03.02 «Наземные транспортно - технологические комплексы»; 27.03.05 «Инноватика» очной и заочной форм обучения / Воробьева О.А., Рымкевич Ж.В. // Могилев: ГУВПО

«Бел. – Рос. ун-т», 2019 - 25с., 100 экз.

2. Методические рекомендации к практическим занятиям «Инженерная графика; Начертательная геометрия и компьютерная графика / Метрические задачи» для студентов всех специальностей; 09.03.04 «Программная инженерия»; 15.03.06 «Мехатроника и робототехника»; 23.03.02 «Наземные транспортно - технологические комплексы»; 27.03.05 «Инноватика» очной и заочной форм обучения / Акулич В.М. // Могилев: ГУВПО «Бел. – Рос. ун-т»,  $2019 - 32c$ ., 100 экз.

3. Методические рекомендации к практическим занятиям «Инженерная графика; Начертательная геометрия и инженерная графика; Начертательная геометрия и компьютерная графика / Геометрическое черчение» для студентов всех специальностей и направлений подготовки очной и заочной форм обучения / Гобралев Н.Н., Юшкевич Н.М. // Могилев: ГУВПО «Бел. – Рос. ун-т», 2019 – 18с., 100 экз.

4. Методические рекомендации к практическим занятиям «Инженерная графика; Начертательная геометрия и инженерная графика; Начертательная геометрия и компьютерная графика / Чертеж сборочной единицы.

Деталирование.» для студентов всех специальностей и направлений подготовки очной и заочной форм обучения / Гобралев Н.Н., Свирепа Д.М., Юшкевич Н.М., Рымкевич Ж.В. // Могилев: ГУВПО «Бел. – Рос. ун-т», 2018 – 43с., 60 экз.

5. Методические рекомендации к практическим занятиям «Инженерная графика. Проекционное черчение» для студентов всех специальностей и направлений подготовки / Воробьева О.А., Рымкевич Ж.В. // Могилев: ГУВПО «Бел. – Рос. ун-т», 2018 - 32 с., 100 экз.

6. Методические рекомендации к лабораторным работам. Часть 1 для студентов специальностей: 12.03.04 «Биотехнические системы и технологии»; 13.03.02 «Электроэнергетика и электротехника»; 15.03.06 «Мехатроника и робототехника»; 23.03.02 «Наземные транспортно-технологические комплексы» / Свирепа Д.М., Гобралев Н.Н., Юшкевич Н.М. // Могилев: ГУВПО «Бел. – Рос. ун-т», 2017 – 32с., 75 экз.

7. Методические рекомендации к практическим занятиям «Инженерная графика» для студентов специальностей: 15.03.06 «Мехатроника и робототехника»; 23.03.02 «Наземные транспортно-технологические комплексы» / Свирепа Д.М., Гобралев Н.Н., Акулич В. М. // Могилев: ГУВПО «Бел. – Рос. ун-т», 2017 – 48с., 50 экз.

8. Методические рекомендации к практическим занятиям «Инженерная графика; Начертательная геометрия и компьютерная графика; Начертательная геометрия и инженерная графика / Спецификация к чертежам» для студентов всех специальностей и направлений подготовки очной и заочной форм обучения / Гобралев Н.Н // Могилев: МОУВО «Бел. – Рос. ун-т», 2019 - 13 с., 115 экз.

9. Методические рекомендации к практическим занятиям «Инженерная графика / Эскиз зубчатого колеса» для студентов всех специальностей и направлений подготовки: 15.03.06 «Мехатроника и робототехника»; 23.03.02 «Наземные транспортно-технологические комплексы» очной и заочной форм обучения / Воробьева О.А., Рымкевич Ж.В. // Могилев: МОУВО «Бел. – Рос. ун-т», 2019 - 20 с., 115 экз.

# **7.4.2 Информационные технологии**

Мультимедийные презентации по темам лекции № 1-16 согласно пункту 2.2.

Тема 1. Метод проекций, виды проецирования.

Тема 2. Метрические свойства проекций.

Тема 3. Плоскость в системе H, V, W.

Тема 4. Взаимные положения прямой и плоскости, двух плоскостей.

Тема 5. Методы преобразования чертежа.

Тема 6. Поверхности. Общие сведения.

Тема 7. Метод секущих плоскостей.

Тема 8. Метод секущих сфер.

Тема 9. Введение. Основные правила выполнения чертежей.

Тема 10. Проекционное черчение. Изображения – виды, разрезы, сечения.

Тема 11. Аксонометрические проекции.

Тема 12. Соединения разъемные и неразъемные.

Тема 13. Чертежи резьбовых соединений.

Тема 14. Шпоночно-шлицевые соединения.

Тема 15. Рабочие чертежи и эскизы деталей.

Тема 16. Заключительная.

Мультимедийные презентации по темам практических занятий № 1-17 согласно пункту 2.2.

Пр. р. № 1 Введение.

Пр. р. № 2 Геометрическое черчение.

Пр. р. № 3 Точка и прямая в системе H, V, W

Пр. р. № 4 Проекции плоской фигуры.

Пр. р. № 5 Плоскость.

Пр. р. № 6 Пересечение прямой линии с плоскостью. Пересечение плоскостей.

Пр. р. № 7 Взаимные положения прямой и плоскости, двух плоскостей.

Пр. р. № 8 Методы преобразования чертежа.

Пр. р. № 9 Методы преобразования чертежа (продолжение).

Пр. р. № 10 Пересечение многогранников.

Пр. р. № 11 Поверхности.

Пр. р. № 12 Сечение поверхности плоскостью.

Пр. р. № 12 Сечение поверхности плоскостью.

Пр. р. № 13 Пересечение поверхностей.

Пр. р. № 14 Пересечение поверхностей. Метод вспомогательных секущих плоскостей.

Пр. р. № 15 Пересечение поверхностей. Метод концентрических сфер.

Пр. р. №16 Пересечение прямой линии с поверхностью.

Пр. р. №17 Ознакомление с содержанием зачетного задания по начертательной геометрии.

Мультимедийные презентации по темам лабораторных работ 2, 4, 6, 8, 10, 12, 14-17.

Л.р.№2 Проекционное черчение. Виды.

Л. р. №4. Проекционное черчение. Простые разрезы.

Л. р. №6. Проекционное черчение. Сложные разрезы.

Л. р. №8. Соединения разъемные.

Л.Р.№10 Спецификация.

Л. р. №12. Шпоночно-шлицевые соединения.

Л. р. №14. Эскиз вала.

Л. р. №15. Эскиз зубчатого колеса (шестерни).

Л. р. № 16. Шероховатость.

Л. р.№ 17 Ознакомление с содержанием зачетного задания по инженерной графике.

# **7.4.3 Перечень программного обеспечения, используемого в учебном процессе**

КОМПАС-3D V18, AutoCAD (лицензионное программное обеспечение).

# ДОПОЛНЕНИЯ И ИЗМЕНЕНИЯ К РАБОЧЕЙ ПРОГРАММЕ по учебной дисциплине\_«ИНЖЕНЕРНАЯ ГРАФИКА»

направлению подготовки 15.03.06 Мехатроника и робототехника

направленность (профиль) Робототехника и робототехнические дисциплины: разработка и применение

#### на 2022-20223учебный год

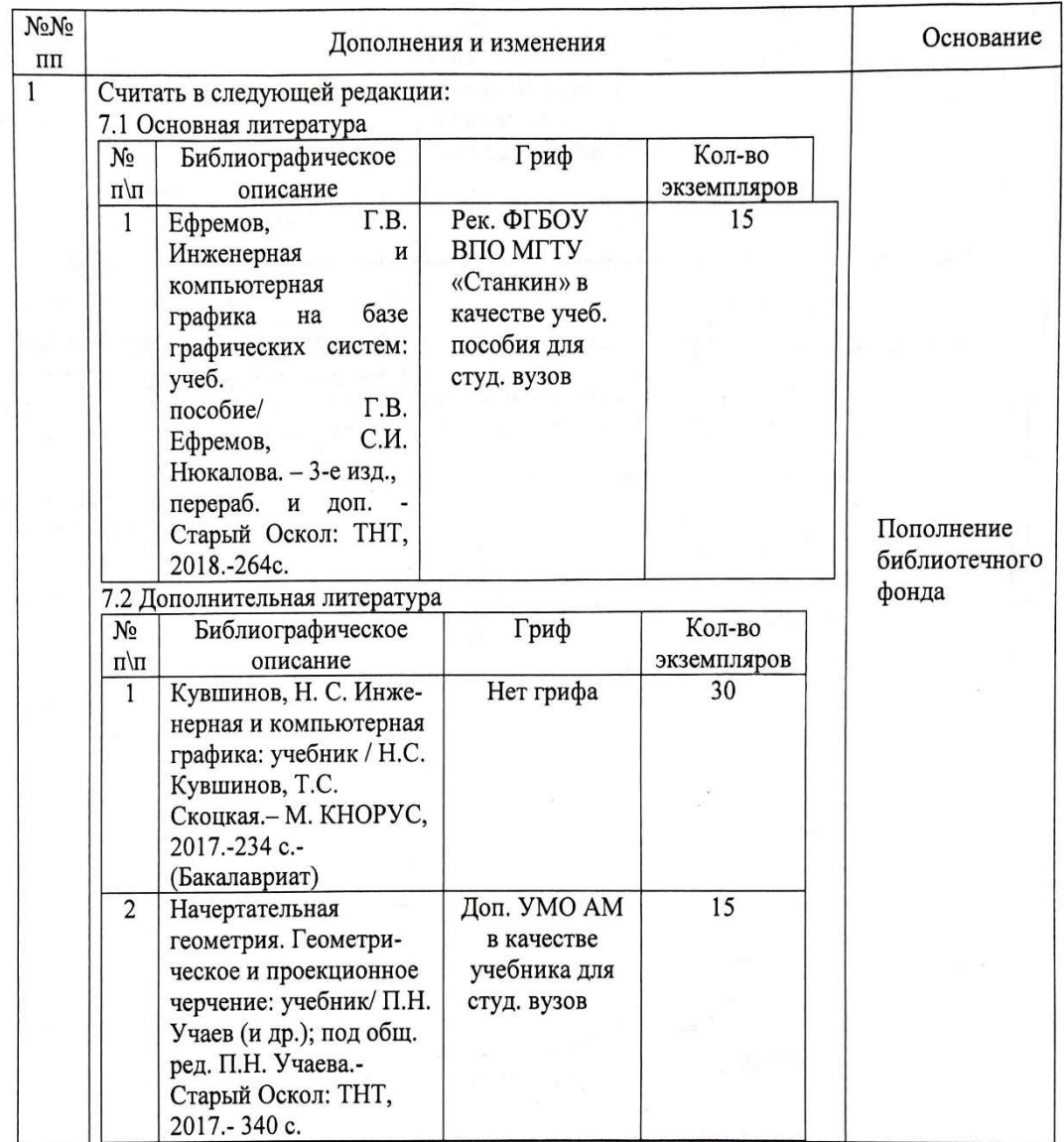

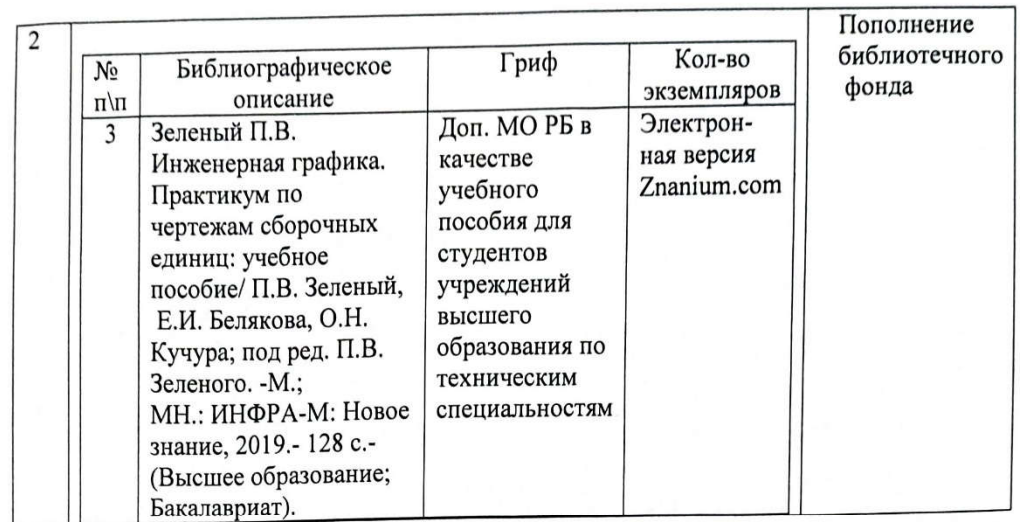

Рабочая программа пересмотрена и одобрена на заседании кафедры «Техносферная безопасность и производственный дизайн» (название кафедры-разработчика программы)

 $2022 r.)$ (протокол № \_8\_ от «\_22\_» \_\_03\_

Заведующий кафедрой «Техносферная безопасность и производственный дизайн» Д.б.н., доцент

А.В. Шур

#### УТВЕРЖДАЮ

Декан машиностроительного факультета к.т.н.. доцент

Д.М. Свирепа

<u>«OS» OS</u> 2022 r.

СОГЛАСОВАНО:

Зав. кафедрой «Технологии машиностроения» к.т.н., доц.

Ведущий библиотекарь

Начальник учебно-методического отдела

И.В. Шеменков

O.C. Ulyconobe

В.А. Кемова

 $OS$ 2022 г.  $\sqrt{25}$